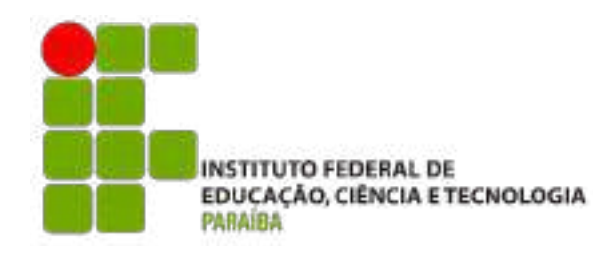

## INSTITUTO FEDERAL DE EDUCAÇÃO, CIÊNCIA E TECNOLOGIA DA PARAÍBA – CAMPUS CABEDELO CURSO SUPERIOR DE TECNOLOGIA EM DESIGN GRÁFICO

PORTFÓLIO

AIRTON MAX TORRES DOS SANTOS

CABEDELO 2023

#### AIRTON MAX TORRES DOS SANTOS

PORTFÓLIO

Projeto apresentado ao Instituto Federal de Educação, Ciência e Tecnologia da Paraíba (IFPB) - Campus Cabedelo, como requisito obrigatório para a obtenção do título de tecnólogo no Curso Superior de Tecnologia em Design Gráfico.

Orientador: Prof. Dr. Ticiano Vanderlei de Siqueira Alves

CABEDELO 2023

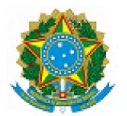

MINISTÉRIO DA EDUCAÇÃO SECRETARIA DE EDUCAÇÃO PROFISSIONAL E TECNOLÓGICA INSTITUTO FEDERAL DE EDUCAÇÃO, CIÊNCIA E TECNOLOGIA DA PARAÍBA CAMPUS CABEDELO COORDENAÇÃO DE BIBLIOTECA DO CAMPUS CABEDELO

FICHA 17/2023 - COB/DDE/DG/CB/REITORIA/IFPB, 12 de setembro de 2023

Dados Internacionais de Catalogação-na-Publicação - (CIP) Instituto Federal de Educação, Ciência e Tecnologia da Paraíba - IFPB

S237p Santos, Airton Max Torres dos. Portfólio / Airton Max Torres dos Santos - Cabedelo, 2023. 46 f.: il.

> Trabalho de Conclusão de Curso (Superior de Tecnologia em Design Gráfico) - Instituto Federal de Educação, Ciência e Tecnologia da Paraíba - IFPB. Orientador: Prof. Dr. Ticiano Vanderlei de Siqueira Alves.

1. Design Gráfico. 2. Portfólio. 3. Fotografia. I. Título.

**CDU 741** 

Documento assinado eletronicamente por:

Angela Cardoso Ferreira Silva, BIBLIOTECARIO-DOCUMENTALISTA, em 12/09/2023 16:24:01.

Este documento foi emitido pelo SUAP em 12/09/2023. Para comprovar sua autenticidade, faça a leitura do QRCode ao lado ou acesse https://suap.ifpb.edu.br/autenticardocumento/ e forneça os dados abaixo:

Código 473643 Verificador: 528a24b542 Código de Autenticação:

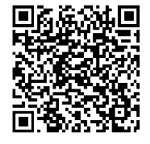

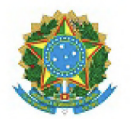

MINISTÉRIO DA EDUCAÇÃO SECRETARIA DE EDUCAÇÃO PROFISSIONAL E TECNOLÓGICA INSTITUTO FEDERAL DE EDUCAÇÃO, CIÊNCIA E TECNOLOGIA DA PARAÍBA

CURSO SUPERIOR DE TECNOLOGIA EM DESIGN GRÁFICO

#### AIRTON MAX TORRES DOS SANTOS

#### PORTFÓLIO

Trabalho de Conclusão de Curso apresentado como requisito para obtenção do título de Tecnólogo(a) em Design Gráfico pelo Instituto Federal de Educação, Ciência e Tecnologia da Paraíba - Campus Cabedelo.

Trabalho avaliado na sua forma final para conclusão do Curso Superior de Tecnologia em Design Gráfico do IFPB Campus Cabedelo e aprovado pela banca examinadora em 04 de Julho de 2023.

#### Membros da Banca Examinadora:

Prof. Dr. Ticiano Vanderlei de Siqueira Alves

Instituto Federal de Educação, Ciência e Tecnologia da Paraíba

Profa. Me. Marília Gabriella Lima Lira da Silva

Instituto Federal de Educação, Ciência e Tecnologia da Paraíba

Profa. Dra. Laís Helena Gouveia Rodrigues

Cabedelo/2023

Documento assinado eletronicamente por:

- · Ticiano Vanderlei de Siqueira Alves, PROFESSOR ENS BASICO TECN TECNOLOGICO, em 02/08/2023 09:28:44.
- · Marilia Gabriella Lima Lira da Silva PROF ENS BAS TEC TECNOLOGICO-SUBSTITUTO, em 02/08/2023 19:15:07.
- · Lais Helena Gouveia Rodrigues, PROF ENS BAS TEC TECNOLOGICO-SUBSTITUTO, em 04/08/2023 11:00:51.

Este documento foi emitido pelo SUAP em 30/07/2023. Para comprovar sua autenticidade, faça a leitura do QRCode ao lado ou acesse https://suap.ifpb.edu.br/autenticardocumento/ e forneça os dados abaixo:

454208 Código Verificador: c9196e005b Código de Autenticação:

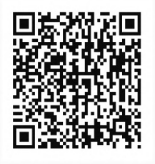

Rua Santa Rita de Cássia, 1900, Jardim Camboinha, CABEDELO / PB, CEP 58103-772 http://ifpb.edu.br - (83) 3248-5400

#### **AGRADECIMENTOS**

Gostaria primeiramente de agradecer a Deus, que sem ele nada é possível. Por ter me dado toda força, determinação e foco para a conclusão de mais essa etapa. Que em seus planos nada é por acaso.

À minha esposa Polyana, por todo companheirismo, apoio e suporte necessário. Sempre com a palavra certa para me tranquilizar em momentos difíceis.

Aos meu pais, Ailton e Lusineide por todo apoio e suporte durante toda minha trajetória acadêmica, me proporcionando algo que eles não tiveram no passado.

À meu irmão, pelo companheirismo.

Aos professores, que contribuíram de diversas formas, com ensinamentos, lições e suas experiências. Gostaria de citar alguns nomes como forma de agradecimento.

Ticiano Alves, meu orientador, obrigado pelo seu entusiasmo nas aulas e seu apoio nessa reta final, você é um motivador nato.

Marília Gabriella, obrigado pelos ensinamentos e por suas orientações cirúrgicas, sempre precisa em seus comentários.

Wilson Medeiros, com sua calmaria, foi muito importante nas disciplinas iniciais do curso, obrigado pelos ensinamentos.

Rodrigo Medeiros, obrigado pelo apoio e por sempre acreditar no melhor das novas gerações, suas lições sempre foram encorajadoras.

Rafael Efrem, o professor que mais ministrou disciplinas para minha turma, soube ser rígido quando necessário e amigo quando precisávamos. Obrigado!

Fabianne Azevedo, a professora mais doce que tivemos, sempre prestativa e atenciosa. Obrigado pelos ensinamentos.

Luciana Dinoá, obrigado pelos ensinamentos e rigor nas correções, precisávamos disso no acadêmico, para entender que no mercado as coisas não são fáceis.

Daniel Lourenço, obrigado pela paciência de sempre, e por compartilhar seu talento nas aulas, foi muito enriquecedor.

Vitor Nicolau, obrigado pelo entusiasmo e descontração nas aulas.

Raquel Rebolças, pelos ensinamentos e palavras construtivas.

Renata Cadena, obrigado pela paciência e ensinamentos.

Diego Brandão, obrigado pelos ensinamentos, amizade e suporte. Seus projetos eram desafiadores, mas prendiam a atenção, dava vontade de ficar dias sem dormir produzindo.

Hugo Guilherme, que tive a satisfação de ser seu monitor em fotografia II, meu muito obrigado pelos ensinamentos, apoio e experiências compartilhadas.

Cândida Nobre, obrigado pelos ensinamentos teóricos em um curso que a maior parte é prático.

Aos demais professores, que tivemos um contato mais breve, deixo meu muito obrigado pela dedicação e meus parabéns pelo dom de ensinar.

E por fim, aos amigos de curso, agradeço pela parceria e amizade, estou muito feliz e orgulho dos profissionais que muitos de vocês se tornaram.

#### **RESUMO**

Nesse presente trabalho vamos apresentar o portfólio, que é uma compilação de trabalhos e projetos desenvolvidos por uma pessoa ou grupo, afim de expor suas habilidades e conhecimentos sobre um determinado assunto ou produto. Trabalharemos com 10 projetos no âmbito do design gráfico, mostrando toda sua amplitude e nichos que podemos desenvolver soluções. Dentro desses projetos veremos criação de logotipo, criação de embalagem, identidade visual, ilustrações, fotografia e produção audiovisual. Mostrando quais os desafios, etapas e resultados que podemos obter durante o desenvolvimento de cada projeto.

Keywords: portfolio; graphic design; photography.

#### **ABSTRACT**

*In this present work we will present the portfolio, which is a compilation of works and projects developed by a person or group, in order to expose their skills and knowledge about a certain subject or product. We will work with 10 projects in the field of graphic design, showing all its breadth and niches that we can develop solutions. Within these projects we will see logo creation, packaging creation, visual identity, illustrations, photography and audiovisual production. Showing the challenges, stages and results that we can obtain during the development of each project.* 

*Keywords: interaction design; photography; interface design* 

## **SUMÁRIO**

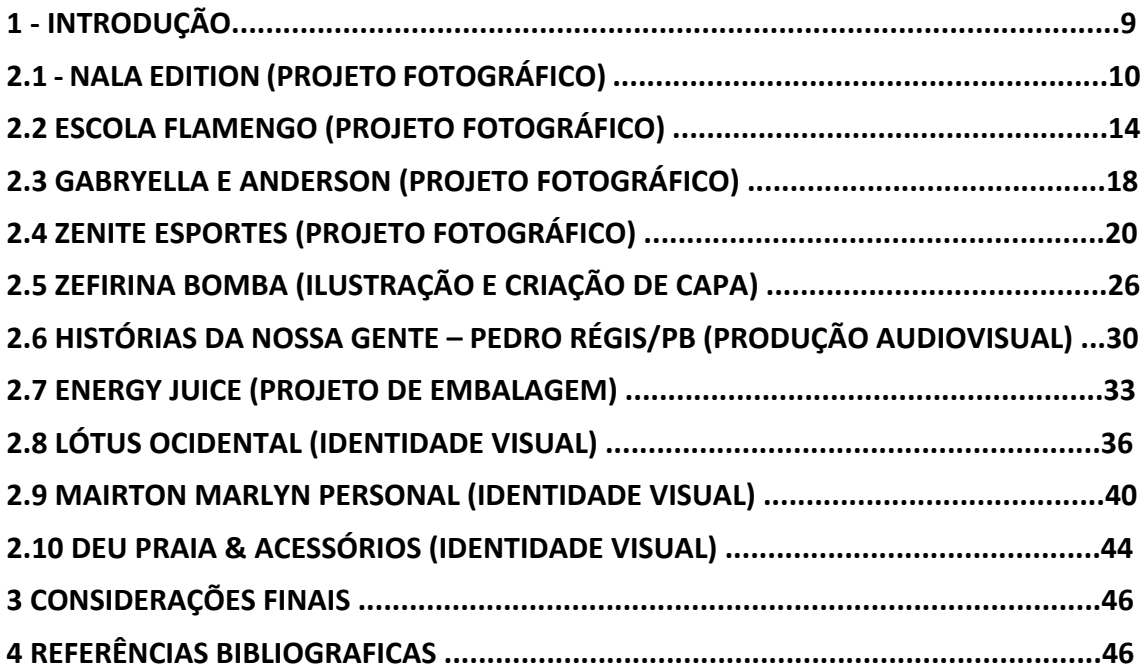

#### **1. INTRODUÇÃO**

Em geral, portfólios têm sido descritos como uma coletânea das evidências que documentam o desenvolvimento, as competências e as habilidades do indivíduo (Waterman, 1991). Onde em cada portfólio conseguimos ver muitas características do seu criador, como suas habilidades e conhecimento em determinada área.

No âmbito acadêmico, o portfólio pode servir como avaliação para um aluno, onde ele vai mostrar o que aprendeu durante sua trajetória acadêmica e sua evolução no assunto de estudo. Já no mercado profissional o portfólio serve como ferramenta para fechar negócios, em que o profissional tem a possibilidade de expor trabalhos de diferentes expertises de conhecimento e habilidades para o potencial cliente, mostrando do que é capaz e expondo seus melhores trabalhos.

O portfólio pode ser apresentado de diversas maneiras, cada um com suas vantagens e desvantagens. O físico tem a significância do palpável, que pode causar grande impacto no primeiro contato, e o digital que tem a vantagem do fácil compartilhamento e que pode ser acessado de qualquer lugar e de diversos aparelhos. Depende muito da finalidade um pode ter vantagem sobre o outro, mas possuem a mesma finalidade, mostrar a habilidade e competência do dono do portfólio no determinado assunto.

Nesse trabalho de conclusão de curso, será apresentado um portfólio composto por 10 projetos, dentro desses projetos veremos como é ampla e diversa as soluções que um designer pode desenvolver. Mostrando os desafios, etapas, metodologias, processo criativo e solução encontrada para cada trabalho. Delimitando por assunto teremos 4 projetos fotográficos, 3 de identidade visual, uma produção audiovisual, uma embalagem de suco e uma capa de disco.

![](_page_9_Figure_5.jpeg)

Fonte: O autor (2023)

#### **2.1 NALA EDITION (PROJETO FOTOGRÁFICO)**

 Nala Edition é uma marca paraibana de moda unissex, que comercializa suas peças de forma online, através do aplicativo Instagram. NA (Nayara) e LA (Laís) são as responsáveis pela marca. O público alvo é jovem, pessoas que gostam de se vestir bem e curtem experimentações e autenticidade. São peças que permitem uma grande variação de estilos e formas de usar.

 O desafio foi desenvolver um projeto fotográfico onde iriamos trabalhar com a coleção de lançamento da marca, chamada de Colors Edition, que conta com 4 *t-shirts* (blusas de manga curta sem gola e sem botão) com estilo *oversize* (blusas largas), essas fotos tinham como intuito divulgar a coleção, além de servir para produção de catálogo online e artes para produtos digitais.

 A metodologia de projeto que escolhida foi a de Guilhermo Ruiz, que trabalha em 3 fases, 1: Analítica, 2: Criativa e 3: Executiva.

![](_page_10_Figure_4.jpeg)

![](_page_10_Figure_5.jpeg)

Fonte: Fuentes (2006)

 Na fase analítica, buscamos o máximo de informações possíveis com a cliente, foi feito um brienfing colhendo informações pertinentes, o como elas pensavam as fotos, qual a finalidade do material que iriamos produzir, quais veículos de comunicação que iriam ser aplicadas as fotos para adequar melhor o formato, e pedimos para que elas contassem sobre seu produto para termos uma base melhor de pesquisa.

 Como resultado a cliente retornou com as seguintes informações, relatou que o principal veículo de comunicação para fotos seria o Instagram, contou que a paleta de cores das blusas eram baseadas em um quadro pintado por uma delas, e que queriam utilizar algum elemento que remetesse o quadro nas fotos.

Figura 3 – Quadro pintador por Laís

![](_page_11_Picture_1.jpeg)

Fonte: Laís Acioly (2020)

 Na segunda fase, a criativa, já formos mais a prática, onde foi decidido que as fotos seriam feitas em estúdio onde traria uma personificação mais neutra sobre os lugares que o público alvo frequenta, já que estávamos trabalhando com roupas unissex. Quanto ao fundo para fotos foi escolhido a cor vermelha que está presente no quadro que inspirou a coleção. E para remeter ao quadro decidimos trabalhar com molduras para compor algumas fotos.

![](_page_11_Picture_4.jpeg)

Fonte: Laís Acioly (2020)

 Mostramos para cliente dois tipos de iluminação poderiam ser usadas nesse projeto, para que assim fosse decidido a estética que a luz aplicaria as fotos. Nessa fase foi explicado que o esquema de luz A, onde temos duas fontes de luz (flash) ambos a 45 graus do assunto a ser fotografado, um na esquerda e outro na direita, assim iluminando bem toda a imagem e deixando o mínimo de sombras nas fotos. Já no esquema de luz B, temos uma fonte de luz (flash) à 45 graus, que deixa a foto com mais contornos e sombras, gerando também sombra atrás do assunto que estamos fotografando. Dadas essas as opções, foi decidido o esquema de iluminação B.

Figura 4 – Esquemas de luz apresentados para cliente

![](_page_11_Picture_8.jpeg)

Fonte: prisma2.com (2019)

 Após passar todas etapas de colher informações, estudar o produto, formulação de ideias, chegou a fase executiva, onde fizemos as fotos, essa etapa é a única onde a cliente esteve presencialmente, que facilitou ainda mais o processo das fotos, onde ela já podia ver o resultando e íamos ajustando as ideias, sobre composição, luz e direção dos modelos, nesse processo há bastante colaboração. Que por fim gerado na sessão em torno de 200 fotos. Após isso entramos no processo de pós-produção, onde a fazemos a seleção das fotos em colaboração com a cliente, filtrando as melhores fotos e selecionando as que iriam para o processo de edição. 25 fotos foram escolhidas, e foi feita uma edição simples no software Adobe Photoshop, ajustes esses como corte para melhorar enquadramento, ajuste de cor e iluminação.

![](_page_12_Figure_1.jpeg)

![](_page_12_Figure_2.jpeg)

Fonte: Autor (2023)

 Finalizando assim, a entrega foi feita de forma digital, no formato JPG em alta resolução, como dimensões em de 6000x4000pixels através de link para download. Assim a cliente tinha a liberdade de usar esse material em vários formatos e formas nas suas redes sociais e produtos que levariam essas fotografias.

![](_page_12_Figure_5.jpeg)

Figura 6 – Demostrativo de como o cliente aplicou as fotos em sua página na intenet

Fonte: instagram.com/@nalaedition (2020)

Figura 7 – Demostrativo do projeto

![](_page_13_Picture_1.jpeg)

Link do projeto: https://www.behance.net/gallery/173720083/Nala-Edition

## **2.2 ESCOLA FLAMENGO (PROJETO FOTOGRÁFICO)**

Escola Flamengo a maior rede de escolinha de futebol infantil do Brasil com mais de 230 unidades pelo país, a cidade de João Pessoa possui 5 unidades (Altiplano, Bairro dos Estados, Bessa, Intermares e Miramar), que é o foco desse projeto.

No primeiro contato o proprietário das unidades de João Pessoa falou sobre a necessidade de produzir um material fotográfico próprio para suas redes sociais, pois usavam fotos genéricas que vinham da franquia e não retratava seus alunos. Também havia uma segunda demanda, essa era para seus clientes, os pais das crianças que queriam um registro fotográfico profissional de seus filhos durante os jogos.

Podemos ver no exemplo abaixo de peças utilizadas nas redes sociais da escolinha que utilizavam fotos de crianças de outras unidades da escolinha.

![](_page_14_Picture_4.jpeg)

Figura 8 – Demostrativo do material antigo do cliente

Fonte: instagam.com/escolaflamengojoaopessoa (2023)

A metodologia de projeto utilizada foi a de Guilhermo Ruiz, apresentada no item anterior.

Na primeira etapa, definimos quais as soluções seriam desenvolvidas para os problemas, a primeira seria a produção de fotos para serem usadas nas redes sociais e futuros materiais impressos das franquias de João Pessoa. E a segunda solução seria a disponibilização das fotos para os pais por meio de uma plataforma online. Fizemos o briefing colhendo informações de como funcionam as partidas, sobre os locais para fazer o reconhecimento e ver condições de luz no horário das partidas.

O resultado foi o seguinte, ficou decidido que as fotos seriam feitas em 2 sábados seguidos, onde estava ocorrendo um campeonato interno, onde todas turmas de todas unidades jogariam, na unidade Bessa, todos no horário da tarde e pegando o início da noite 14h às 18h. Visitamos o local com antecedência e no horário que aconteceria as partidas, para ver as condições de luz, já que seria fotografado 100% com luz natural, ver os melhores locais para um bom posicionamento nos dias das fotos, e encontrar os melhores ângulos.

Na segunda etapa, da criatividade, fizemos a organização dos equipamentos que seriam utilizados, foi decidido por duas câmeras com dois tipos de lentes diferentes, uma câmera com uma lente do tipo grande angular onde era possível fazer fotos pousadas dos times antes do início das partidas.

![](_page_15_Picture_1.jpeg)

![](_page_15_Figure_2.jpeg)

Fonte: O autor (2023)

E outra com uma lente do tipo teleobjetiva que foi utilizada em boa parte das fotos, uma lente que permite fazer fotos de meio e longo alcance, já que os atletas ficam em uma distância bem considerável do campo de jogo e onde é permitido fazer as fotografias. Um dos pontos mais importantes na fotografia esportiva é o posicionamento dinâmico, tem que se posicionar várias vezes para captar vários ângulos diferentes, e ter uma boa percepção dos lances e acontecimentos que são rápidos e não se repetem.

![](_page_15_Picture_5.jpeg)

Figura 10 – Foto durante as partidas

Fonte: O autor (2023)

Figura 11 – Foto durante as partidas

![](_page_16_Picture_1.jpeg)

Fonte: O autor (2023)

Terceira etapa de solução, foram feitas em torno de 1500 fotos nos dois dias de jogos, e os resultados foram os seguintes: entregamos em link para download as fotos em alta resolução e sem edições para o cliente. Onde esse material será utilizado pela sua equipe de marketing para publicações em redes sociais e impressos. E para os pais dos alunos, as fotos foram publicadas em uma plataforma online, focoradical.com.br, onde eles têm a opção de comprar as fotos dos seus filhos no formato digital.

![](_page_16_Picture_4.jpeg)

#### Figura 12 – Imagem mostrando a usabilidade do cliente

Fonte: instagam.com/escolaflamengojoaopessoa (2023)

![](_page_16_Picture_7.jpeg)

Figura 13 – Imagem mostrando a usabilidade do cliente

Fonte: https://www.focoradical.com.br/prova/20230506-escola-flamengo-joao-pessoa-06-05-2023-joao-pessoa (2023)

Figura 14 – Demostrativo do resultado do projeto

![](_page_17_Picture_1.jpeg)

Fonte: O autor (2023)

Link do proejto: https://www.behance.net/gallery/173718453/Escola-Fla-(Joao-Pessoa)

#### **2.3 GABRYELLA E ANDERSON (PROJETO FOTOGRÁFICO)**

 Há uma cultura muito presente em casamentos, onde os casais fazem um ensaio fotográfico também é chamado de *pré-wedding* antes do tão sonhado dia, são fotos mais espontâneas que conta muito sobre o casal, esse projeto tinha como intui-o registrar esse momento vivido pelo casal Gabryella e Anderson.

A metodologia de projeto utilizada foi a de Guilhermo Ruiz, já apresentada anteriormente.

 Na primeira etapa temos a definição do problema, onde no primeiro contato o casal falou das necessidades e do que precisavam, que era fazer o ensaio fotográfico para usar essas fotos em seu site de casamento, como também para fazerem postagens de previa do casamento nas suas redes sociais e por último fazer um quadro para complementar a decoração no dia do casamento. E nesse contato fizemos toda coleta de informações, de como eles pensavam as fotos e aproveitamos para conhecer mais sobre eles. Gabryella falou que gosta muito do céu e mar, já Anderson da natureza. Analisando esses dados, organizamos as informações e traçamos as possibilidades. De acordo com o gosto do casal foi montado um roteiro de locações para as fotos, no litoral sul da paraíba. Os locais selecionados foram uma plantação de bambu próximo a praia de Tambaba, o Mirante da escadaria e por fim Barra de Gramame onde tem um pôr do sol belíssimo.

 Na segunda etapa, a fase criativa, partimos para o dia das fotos, onde fazemos a listagem dos materiais que vão ser usados, separando câmeras e lentes com as especificações para esse tipo de fotos, é feito um breve estudo do roteiro por ferramentas de geolocalização para saber o tempo de chegar em cada roteiro. No processo das fotos, fazemos a direção do casal e vamos interagindo, mostrando as fotos ao casal onde vão dando um o feedback do material que estamos produzindo.

 Na etapa final, geramos a solução do problema, foram feitas em torno de 420 fotos, fazemos uma curadoria onde são selecionadas as melhores fotos, tendo como parâmetro para a escolha os melhores ângulos, fotos mais espontâneas e a remoção das fotos semelhantes que se repetem, chegando ao número de 60 fotos como resultado final, essas que vão passar pelo processo de edição no software Adobe Photoshop, como demostrado a seguir.

![](_page_18_Figure_6.jpeg)

![](_page_18_Picture_7.jpeg)

Fonte: O autor (2023)

 E as fotografias são entregues ao casal por meio de um link para download com as fotos em alta resolução, para que eles utilizem nas suas redes sociais, façam o quadro para decoração do casamento e utilizem em seu site.

![](_page_19_Picture_1.jpeg)

Fonte: O Autor (2023)

Link do proejto: https://www.behance.net/gallery/173717447/Gabryella-Anderson

## **2.4 ZENITE ESPORTES (PROJETO FOTOGRÁFICO)**

A Zenite é uma empresa especialista em de eventos esportivos, com o foco em corridas de rua, fazendo o trabalho de organização e cronometragem.

O nosso desafio nesse projeto era registrar os atletas durante as provas, retratando suas alegrias, emoções e sentimentos. Fotografias essas que o cliente usará para suas redes sociais e site. Utilizando elas para divulgação, promoções e publicações online.

Nosso projeto tem o foco em 3 corridas na cidade de João Pessoa. Uma de curta, uma de média e uma de longa distância, listadas na sequência.

- Circuito Music Run – etapa Forró (5km e 10km) 14/05/2023

- Meia Maratona Jampa 21k - etapa Sunset (5km, 10km e 21km) 08/04/2023

- Maratona de João Pessoa - 2023 (5km, 10km, 21km e 42km) 23/04/2023

A metodologia utilizada foi a de Guilhermo Ruiz, que estamos aplicando nos projetos fotográficos.

Por ordem cronológica vamos iniciar com a Meia Maratona Jampa 21k – etapa Sunset, na primeira etapa pegamos as informações, que a prova seria realizada na estação ciência de João Pessoa, com largada as 16h onde o pôr do sol aconteceria durante a corrida como o nome da etapa sugere Sunset (pôr do sol). Com distâncias de 5km, 10km e 21km.

![](_page_20_Picture_9.jpeg)

Figura 17 – Flyer de divulgação do evento

Fonte: instagram.com/jampa\_21k (2023)

Na segunda etapa, fizemos o estudo do mapa e posicionamento para que tivéssemos fotos de atletas de todas as categorias de distancias. Após análise, vimos que em primeiro momento poderíamos nos posicionar no quilometro 1,5 para fazer fotos dos atletas no início da prova e após ele passarem desse ponto, nos reposicionamos nos 200 metros finais que antecediam a chegada da prova, assim conseguindo pegar os atletas em 2 situações e momentos distintos da corrida.

Figura 18 – Mapa da corrida

![](_page_21_Picture_1.jpeg)

Fonte: instagram.com/jampa\_21k (2023)

Figura 19 – Posicionamento 1 (1,5km após largada)

![](_page_21_Picture_4.jpeg)

Fonte: O Autor (2023) Figura 20 – Posicionamento 2 (200 metros antes da chegada)

![](_page_21_Picture_6.jpeg)

Fonte: O Autor (2023)

A segunda corrida foi a Maratona de João Pessoa – 2023, colhendo as informações da primeira etapa de projeto, temos uma prova que seria realizada com duas largadas, 04:30h para distância de 42km e 05:45h para as distancias de 5km, 10km e 21km. Todas largadas no busto de Tamandaré, na praia de Cabo Branco. Sendo a primeira em direção norte para o centro da cidade e a segunda em direção leste, seguindo a parte asfaltada da orla da praia. Segundo o mapa.

![](_page_22_Picture_1.jpeg)

Figura 21 – Flyer de divulgação do evento

Fonte: instagram.com/maratonadejoaopessoa (2023)

Na segunda etapa, estudando o mapa e posicionamento, essa corrida proporcionava fazer dois posicionamentos como a anterior, o primeiro ponto de fotos no quilometro 6 da corrida na Av. Epitácio pessoa, onde era possível fazer fotos dos atletas da maratona (42km), até o horário das 05h antes que ocorresse a segunda largada, onde nos reposicionaríamos na praia de Tambaú no quilometro 24 da corrida, onde era possível fazer fotos da segunda largada (atletas do 5km, 10km e 21km) e também do trecho final dos maratonistas que largaram mais cedo.

![](_page_22_Figure_5.jpeg)

Fonte: instagram.com/maratonadejoaopessoa (2023)

Figura 22 – Posicionamento 1 (6km após largada)

![](_page_23_Picture_1.jpeg)

Fonte: O Autor (2023)

Figura 23 – Posicionamento 2 (24km após largada)

![](_page_23_Picture_4.jpeg)

Fonte: O Autor (2023)

A terceira corrida foi a Music Run – etapa forró, essa com largada no busto de Tamadaré, na praia de Tambaú e com provas de 5km e 10km, esse circuito de corridas tem o tema musical, onde os atletas correm durante o percurso e encontram músicos tocando o ritmo com o nome de cada etapa. Com largada única as 06:0h, os atletas percorriam a praia de Cabo Branco em João Pessoa.

![](_page_24_Picture_1.jpeg)

Figura 24 – Flyer de divulgação do evento

Fonte: instagram.com/zeniteesportes (2023)

Na segunda etapa, essa corrida tinha um percurso muito simples onde os atletas passavam e voltavam pela mesma avenida. Então nos posicionamos no quilometro 2, onde era possível fazer fotos dos atletas em dois momentos.

![](_page_24_Picture_5.jpeg)

Figura 25 – Mapa da corrida

Fonte: instagram.com/zeniteesportes (2023)

Figura 26 – Posicionamento (2km após largada)

![](_page_25_Picture_1.jpeg)

Fonte: O Autor (2023)

Na etapa final, explicaremos como é feito o processo final e resultados, após as fotografias feitas, fazemos a edição das imagens no software adobe lightroom, que permite edição em lote, onde fazemos a edição em 1 imagem e podemos aplicar essa edição em todas outras, já que tínhamos fotos com a mesma condição de luz. Após cada corrida, o processo de edição era feito horas depois e a entrega feita no mesmo dia para o cliente, em um link para download, onde ele recebe as fotos e tem a liberdade de usar esse material, para suas publicações online.

E sobre a quantidade de fotos geradas em cada corrida, esse resultado é diretamente proporcional a quantidade de atletas, quanto mais atletas maior o número de fotografias, quantificando esse projeto, tivemos:

- 2530 fotos na Jampa 21k
- 9498 fotos na Maratona de João Pessoa
- 1800 fotos na Music Run

Figura 27 – Desmostrativo do resultado, na sequencia Jampa 21k, Maratona de João Pessoa e Music Run.

![](_page_25_Picture_9.jpeg)

Fonte: O Autor (2023)

Link do projeto: https://www.behance.net/gallery/173979543/Zenite-Esportes

## **2.5 ZEFIRINA BOMBA (ILUSTRAÇÃO E CRIAÇÃO DE CAPA)**

 Zefirina bomba é uma banda pessoense que mistura ritmos do rock e da música regional nordestina. A banda usa uma viola elétrica que faz uma sonoridade aguda e áspera que remete a sonoridade de uma guitarra de rock, mas ao mesmo tempo remete as músicas das raízes nordestinas.

 Esse projeto foi uma iniciativa do professor Daniel Lourenço, que desenvolvemos na disciplina de desenho III. Ele propôs que com os ensinamentos da disciplina, onde aprendemos a usar canetas e tinta aguada de Nankin, fizéssemos ilustrações e que elas fossem a parte principal na criação de capas de um disco.

 A metodologia de projeto que escolhida foi a mesma do projeto anterior, a de Guilhermo Ruiz, que trabalha em 3 fases, 1: Analítica, 2: Criativa e 3: Executiva.

 Na primeira fase do projeto, fizemos a escolha da banda que seria feita a capa, foi Zefirina Bomba, que buscamos o máximo de informações, para entender sobre ela, e ter referências do seu estilo visual, ouvimos os discos, averiguamos viários tipos de materiais gráficos, como, *flyers*, capa de discos lançados, redes sociais, tipo de festivais que eles tocam e o público alvo da banda, que são as pessoas que consomem esse tipo de música.

![](_page_26_Picture_5.jpeg)

Figura 28 – Discos do Zefirina Bomba

Fonte: O Autor (2023)

Após colher e ordenar os dados da primeira etapa, partimos para formulação de ideias, onde filtramos as informações que já tínhamos e criando soluções, então, chegamos à conclusão que faríamos 4 ilustrações, duas dela para compor a frente principal da capa, sendo uma para CD e outra para uma versão VINIL, e as outras 2 ilustrações secundarias para compor o encarte.

Figura 29 – Encarte do disco do Zefirina Bomba

![](_page_27_Picture_1.jpeg)

Fonte: O Autor (2023)

 A primeira ilustração da bomba, foi feita em alusão ao nome da banda "Zefirina Bomba", a segunda foi a referência de um disco chamado "Nós só precisamos de 20 minutos pra rachar sua cabeça", e Por fim, a terceira e quarta ilustrações, seguimos a linha estética das duas primeiras para compor de uma forma melhor o material gráfico.

Figura 30 – Ilustrações feitas com Nakin

![](_page_27_Picture_5.jpeg)

Fonte: O Autor (2023) Figura 31 – Ilustrações feitas com Nakin

![](_page_27_Picture_7.jpeg)

Fonte: O Autor (2023)

 A tipográfica escolhida foi a família Type pro, que a sua estética simula uma a escrita de uma máquina de datilografia, que combina, o estilo rústico e simplório dos matérias gráficos antes produzidos pela banda.

Figura 32 – Tipografia usada no projeto Typer Pro Text Family 4 fonts abcdefghijlmn...wxyz 123456789 Typer Pro Text Bold abcdefghijlmn...wxyz 123456789 Typer Pro Text Regular abcdefghijlmn...wxyz 123456789 typer Pro Text Mix abcdefghijlmn...wxyz 123456789 Typer Pro Text Heavy

Fonte: O Autor (2023)

Na sequencia o resultado do projeto, que foi apresentado em sala durante a disciplina.

![](_page_28_Picture_4.jpeg)

Figura 33 – Mockup 1 para apresentação do projeto

Fonte: O Autor (2023)

Figura 34 – Mockup 2 para apresentação do projeto

![](_page_29_Picture_1.jpeg)

Fonte: O Autor (2023)

![](_page_29_Figure_3.jpeg)

![](_page_29_Figure_4.jpeg)

Fonte: O Autor (2023)

Figura 36 – Mockup 4 para apresentação do projeto

![](_page_29_Figure_7.jpeg)

Fonte: O Autor (2023)

Link do projeto: https://www.behance.net/gallery/173775027/Zefirina-Bomba- %28CDVinil%29

## **2.6 HISTÓRIAS DA NOSSA GENTE – PEDRO RÉGIS/PB (PRODUÇÃO AUDIOVISUAL)**

 O município de Pedro Regis está localizado na Paraíba, aproximadamente a 90km da capital João Pessoa. É uma cidade jovem, com apenas 29 anos, sua população é estimada em 6.139 habitantes, segundo IBGE (2021), a maior parte do seu território é composto por zona rural e grande parte da população vive de agricultura.

 O nosso desafio nesse projeto foi desenvolver uma série de vídeos contato a história da cidade, através de cidadãos pedroregenses, que são exemplo e estão na cidade desde sua fundação em 1994. Intitulado de "histórias da nossa gente" essa série contou com 5 vídeos, que antecederam o aniversário de 29 anos da cidade, vídeos esses tiveram sua publicação online nas redes sociais do governo municipal, dos dias 25 à 29 de abril de 2023.

![](_page_30_Figure_3.jpeg)

![](_page_30_Figure_4.jpeg)

Fonte: Júlio Mendonça (2023)

A metodologia usada nesse projeto foi, uma da própria equipe de comunicação da cidade. Que consiste em 7 etapas: 1.Definição do problema, 2. Captação de imagens e entrevistas, 3. Roteirização, 4. Gravação complementar, 5. Edição Criativa, 6. Correção e aprovação e 7. Publicação

Na etapa 1, definimos a quantidade de vídeos seriam produzidos (5), os personagens das histórias e datas de publicação.

![](_page_30_Picture_113.jpeg)

Na etapa 2, vamos a campo, gravar imagens para compor a historias e gravar as entrevistas. Conduzidas pela jornalista Pery Camilo, as entrevistas são conversas gravadas com nossos personagens, onde ela estimula o entrevistado contar sua história e experiências vividas, de uma forma natural, sem olhar para a câmera, posicionada a

45 graus do assunto. Para captar o áudio colocamos um microfone de lapela no entrevistado.

Figura 38 – Esquema uasdo para gravações

![](_page_31_Picture_2.jpeg)

Fonte: O Autor (2023)

Etapa 3, após gravações, assistimos o material captado e a partir dele escrevemos um roteiro para o vídeo, moldando para que as imagens captadas formem uma história com início, meio e fim. Além de definir as falas da repórter que vai introduzir e narrar a história, que nessa série foi Emanuele.

Figura 39 – Explempo de roteiro usado nas produções

OFF2 > MULHER DE LUTA E DE FORÇA, AINDA HOJE É RETRANCA: DONA LETA AGRICULTORA NO CABO DA ENJADA QUE DONA LETA TIRA O DATA: 20/04 SUSTENTO DA FAMÍLIA E A CORAGEM PARA SEGUIR TEMPO: 03:20" **TRABALHANDO** BLOCO: 01 SONORA LETA VÍDEO 4 > 03:57 ATÉ 04:15 (GRAÇAS A DEUS) + IMAGEM OFFI>DO SÍTIO. DO GALINHEIRO. DA PLANTACÃO... IMAGENS OFF 3 > DONA LETA EM SONORA + OFFI> É NESSE PEDACINHO DE PARAISO. HÁ POUCOS OFF 3 > DONAA LETA FAZ OUESTÃO DE LEMBRAR OUE METROS DO CENTRO DA CIDADE QUE DONA LETA AGORA O HOMEM E A MULHER DO CAMPO PODEM MORA COM O FILHO ADOLECENTE/ EMBORA MORE EM CONTAR COM APOIO DO GOVERNO MUNICIPAL/ ASSIM AREA URBANA, OS HÁBITOS DELA PERMANECEM OS DIAS DE TRABALHO NÃO FICAM TÃO PESADOS/ COMO NA ÉPOCA EM QUE VIVIA COM OS PAIS NA ZONA SONORA VÍDEOS 4 > 09:23 (EU AGRADEÇO A DEUS...) **RURAL** ATÉ 09:38 VIDEO4: 01:22 ATÉ 01:45 (A GENTE TINHA CORAGEM DE BATALHAR PELA VIDA PELA FRENTE) SEGUE 02:02 ATÉ 02:09 (IA TODO MUNDO PRO ROÇADO) IMAGENS OFF 4 E OFF 5 > DONA LETA COZINHANDO. DEPOIS SENTADA NA SALA, FEIRA LIVRE **IMAGEM OFF2 > DONA LETA EM SONORA** 

Fonte: O Autor (2023)

Etapa 4, gravações completares, essa parte fazemos a gravação complementar com a repórter que vai introduzir a historias e fazer a narrativa do vídeo. Se necessário também fazemos mais imagens de apoio, para ilustrar a narração.

Figura 40 – Demostrativo das gravações complementares

![](_page_32_Picture_1.jpeg)

Fonte: O Autor (2023)

Etapa 5, edição criativa, nessa etapa o produto começa a ganhar forma, entramos no processo de edição, onde vamos dispor as imagens de acordo com o nosso roteiro, e começar a fazer inserções, de textos, musicas, elementos visuais, criação da abertura e finalização do vídeo.

![](_page_32_Figure_4.jpeg)

Fonte: O Autor (2023)

Etapa 6, correção e aprovação, nessa etapa vamos assistir o produto algumas vezes, afim de averiguar possíveis erros e falhas que podem ter passadas despercebidas em etapas anteriores, revisando ortografia, som e imagens.

Etapa 7, Publicação, os vídeos são postados nas plataformas oficinais do governo municipal: Instagram e youtube.

Link do projeto: https://www.behance.net/gallery/173780453/Historias-da-nossagente-Pedro-RgisPB

## **2.7 ENERGY JUICE (PROJETO DE EMBALAGEM)**

 O Energy Juice foi um projeto que trabalhado na disciplina de Planejamento Visual II, ministrada pela professora Raquel Rebolças. Onde o objetivo era desenvolver uma embalagem para suco. Fizemos todo o processo desde a criação da marca fictícia, público alvo, estudo de concorrentes e pôr fim a criação da embalagem. As informações obrigatórias que deviam conter na embalagem eram: quantidade em ml, tabela nutricional, tipo do suco e sabor.

 O público alvo, adultos com idade de 23 a 30 anos, que curtem uma vida saudável e bebidas praticas. Com o conceito de ser um suco que desperta o seu espírito saudável e te dá energia.

 A metodologia que usamos como embasamento foi a de Maria Luísa Peón, que é excelente para trabalhos com embalagem, composta por 3 grandes etapas, problematização, concepção e especificação.

Fase 1, problematização (levantamento de dados e estabelecimento de requisitos e restrinções)

Fase 2, Concepção (Geração de alternativas de solução, aperfeiçoamento de soluções a partir dos resultados da validação preliminar do cliente e aprovação das variações pelo cliente)

Fase 3, Especificações (entrega do produto, com espeficiações de uso e aplicação, como tipografias e cores)

 Na primeira etapa, fiz toda a pesquisa e análise dos de similares para me atentar mais sobre embalagens de suco, afunilando o público alvo e conhecendo suas características.

 Na segunda e mais longa etapa fiz um brainstorming de imagens para compor painel semântico e criar um enriquecedor conceito visual. Ainda nessa etapa com tudo que foi reunido de informação, criei o logotipo e as primeiras propostas.

![](_page_33_Picture_9.jpeg)

Figura 42 – Painel semântico

Fonte: O Autor (2023)

 O logotipo, foi feito com a tipografia Melts Script com algumas partículas ao redor para simular a fruta sendo espremida e adicionamos a folha para remeter a fruta, a cor varia para cada sabor, trazendo a cor da fruta.

![](_page_34_Picture_1.jpeg)

Fonte: O Autor (2023)

 E na sequência a primeira solução desenvolvida, que foi um rotulo em uma garrafa transparente, do sabor laranja, onde trazia as informações requisitadas no projeto: tipo do suco (integral), quantidade (500ml) e tabela nutricional.

![](_page_34_Figure_4.jpeg)

Figura 44 – Primeira versão da embalagem

Fonte: O Autor (2023)

 Analisamos a primeira proposta, que foi bem aceita, porém fizemos algumas atualizações, foi decidido que seria melhor dar um aspecto mais "limpo" ao rotulo, removendo algumas informações e elementos para obtermos um visual mais leve.

Figura 44 –Versão final da embalagem

![](_page_35_Picture_1.jpeg)

Fonte: O Autor (2023)

 Aprovado o modelo, aplicamos o layout no segundo sabor do suco: acerola e criamos os mockups de apresentação.

![](_page_35_Figure_4.jpeg)

![](_page_35_Picture_5.jpeg)

Fonte: O Autor (2023)

 A terceira etapa, criamos os protótipos, tanto para testar o resultado, como também para comprovar as especificações de tamanho e por fim apresentei o projeto na disciplina.

Link do projeto: https://www.behance.net/gallery/173839015/Energy-Juice- %28Embalagem%29

## **2.8 LÓTUS OCIDENTAL (IDENTIDADE VISUAL)**

Esse projeto desenvolvemos na disciplina de planejamento visual 1, com o professor Hugo Guilherme, onde nosso desafio era a partir da ideia de um empreendimento de floricultura na cidade de João Pessoa, criássemos uma marca e sua identidade visual.

 O nome da marca criado foi Lótus Ocidental, O lótus vem da flor de Lótus que no oriente significa pureza espiritual do corpo e da mente, e o Ocidental pela cidade de João Pessoa se localizar no lado Ocidental do mapa mundo.

A metodologia que usamos como embasamento foi a de Maria Luísa Peón, composta por 3 grandes etapas, problematização, concepção e especificação. Explicada no tópico anterior.

 Na primeira etapa fizemos a pesquisa de concorrentes, para conhecer as marcas de floricultura em João Pessoa.

![](_page_36_Picture_5.jpeg)

![](_page_36_Figure_6.jpeg)

 Na segunda etapa, demos início a geração de alternativas, rascunhando no papel, alternativas que trouxessem um ícone da flor de lótus.

![](_page_36_Figure_8.jpeg)

![](_page_36_Figure_9.jpeg)

Fonte: O Autor (2023)

 Para evoluir no projeto, decidimos a paletas de cores que ajudaria criações das alternativas, usamos tons de verde e rosa presentes na flor de lótus.

![](_page_37_Figure_1.jpeg)

Fonte: O Autor (2023)

Figura 49 – Evolução dos rascunhos

![](_page_37_Picture_4.jpeg)

Fonte: O Autor (2023)

 Após a geração de alternativas com os rascunhos coloridos, vetorizamos o ícone com a melhor aceitação, e junto com ele trabalhamos com uma tipografia mais delicada para nome (*sarah script*) e uma (*palatino linotype*) de poio para os serviços da floricultura como versão principal.

Figura 50 – Versão final do logotipo

![](_page_37_Picture_8.jpeg)

Fonte: O Autor (2023)

 Criamos também suas versões alternativas, tanto colorida como em preto e branco. Para que a marca se comportasse bem em qualquer aplicação.

![](_page_38_Figure_0.jpeg)

Figura 51 – Variações coloridas e em preto e branco

Fonte: O Autor (2023)

 Na etapa final, criamos mockups para apresentar a usabilidade do logotipo, dois partens para serem usados na identidade visual, e explicação das margens e redução mínima que a marca pode ser aplicada.

![](_page_38_Picture_4.jpeg)

Figura 52 – Mockup 1 de aprensetação

Fonte: O Autor (2023)

#### Figura 53 – Mockup 2 de aprensetação

![](_page_39_Figure_1.jpeg)

Fonte: O Autor (2023)

Figura 54 – Margens e redução

![](_page_39_Picture_28.jpeg)

Fonte: O Autor (2023)

Link do projeto: https://www.behance.net/gallery/173776197/Lotus-Ociental

## **2.9 MAIRTON MARLYN PERSONAL (IDENTIDADE VISUAL)**

 O Mairton é um estudante de educação física que se encontra em fase de conclusão do curso, nesse contexto ele já está preparando para o mercado profissional, seu foco de atuação será como personal com foco em corrida de rua e musculação para aumento de performance no esporte. Uma das coisas que ele entende como importante é sua imagem nas redes sociais, onde ele vai querer ter uma identidade, para fazer suas publicações, dar dicas e atrair clientes.

Vamos trabalhar mais uma vez com a metodologia de Maria Luísa Peón, seguindo suas 3 etapas na construção do projeto.

Na primeira etapa, fizemos o levantamento de informações, onde o cliente informou o desejo que em seu logotipo não tivesse halteres na composição e sim algum elemento que remetesse a corrida ou velocidade.

Fizemos então uma pesquisa de concorrentes, para entender o perfil de profissionais que atuam nessa área em João Pessoa.

![](_page_40_Picture_5.jpeg)

Figura 55 – Pesquisa de concorrentes

![](_page_40_Picture_7.jpeg)

Fonte: O Autor (2023)

Na segunda etapa, iniciamos a criação de alternativas, através de rascunhos. Figura 56 – Rascunhos com alternativas iniciais

![](_page_40_Picture_12.jpeg)

![](_page_40_Picture_13.jpeg)

![](_page_40_Picture_14.jpeg)

![](_page_40_Picture_15.jpeg)

 $ABJ:Y_0^*$ 

Min , It for Marzuge **AdS** 

![](_page_40_Picture_19.jpeg)

Maiatou

Fonte: O Autor (2023)

 Na segunda etapa, buscamos introduzir elementos da musculação, trabalhando com o nome do Mairton, afunilando as ideias, formos introduzindo elementos da velocidade, que foi uma das pedidas do cliente. Onde encontramos uma solução quando começamos a trabalhar com o ícone do cronometro, que encaixou muito bem com o conceito do projeto. Então geramos essa solução mostrada na sequência.

Figura 56 – Construção do logotipo

![](_page_41_Figure_2.jpeg)

Fonte: O Autor (2023)

A formulação final teve a soma de 3 elementos:

 Velocidade: representada pelo conta giro que nessa posição representa força e velocidade.

Cronômetro: Quando falamos em corrida, cronometragem é primordial para comparar resultados.

Ciclo e evolução: queríamos demostrar que todo aluno vai passar por um ciclo em buscar do seu objetivo de evoluir.

![](_page_41_Picture_8.jpeg)

Fonte: O Autor (2023)

Criamos 3 variações para facilitar aplicações. A paleta de cores é bem simplificada, além do preto e branco, temos 2 tons de azul transmitindo serenidade e harmonia.

![](_page_42_Picture_0.jpeg)

Fonte: O Autor (2023)

As tipografias usadas foram: Geometos como principal e Lemon Milk como auxiliar.

Figura 58 – Tipografias usadas

Geometos El Di por Deepak Dogra (5

# ABCDEFGHIJLM 123456789

Lemon Milk & G por Marsnoy ™ L\*

# ABCDEFGHIJLM 123456789

Fonte: O Autor (2023)

Figura 58 – aplicação 1

![](_page_42_Picture_10.jpeg)

Fonte: O Autor (2023)

#### Figura 59 – aplicação 2

![](_page_43_Picture_1.jpeg)

Fonte: O Autor (2023)

Na etapa final, fiz a entrega do material, com todas suas variações e instruções de uso, em link para download.

Link do projeto: https://www.behance.net/gallery/174025663/Mairton-Marlyn-Personal

## **2.10 DEU PRAIA & ACESSÓRIOS (IDENTIDADE VISUAL)**

 A Deu praia, é uma marca de moda praia, que atua de forma 100% online por meio do Instagram e WhatsApp, na venda de vestuários e acessórios. Com público alvo feminino, masculino e infantil.

 O nosso desafio nesse projeto foi desenvolver a identidade visual para, para aplicar nos produtos e criação dos catálogos.

Utilizamos a metodologia de Maria Luísa Peón, seguindo suas 3 etapas na construção do projeto.

Na primeira etapa, no levantamento de informações, cliente pediu que seu logotipo demostrasse leveza e remetesse a elementos praianos. Fizemos também a pesquisa de similares, para ter referências sobre as marcas do seguimento.

Figura 60 – Pesquisa de similares

![](_page_44_Picture_6.jpeg)

Fonte: O Autor (2023)

Na segunda etapa, iniciamos os rascunhos para criar alternativas.

![](_page_44_Picture_9.jpeg)

Figura 60 – Rascunhos de alternarivas

Fonte: O Autor (2023)

E a solução que encontramos foi usar uma tipografia mais delicada junto do elemento do sol e das ondas:

Figura 61 – Resultado final do logotipo

![](_page_45_Picture_2.jpeg)

Fonte: O Autor (2023)

A tipografia que usamos, foi a autography.

![](_page_45_Figure_5.jpeg)

Fonte: O Autor (2023)

E uma paleta de cores com muita variedade, para facilitar a aplicação de diversas formas.

Figura 63 – Variações e código de cores

![](_page_45_Figure_9.jpeg)

Fonte: O Autor (2023)

Figura 64 – Aplicação 1, catálogo digital.

![](_page_46_Picture_1.jpeg)

Fonte: O Autor (2023)

![](_page_46_Figure_3.jpeg)

![](_page_46_Picture_4.jpeg)

Fonte: O Autor (2023)

Na terceira etapa, fiz a entregado material com instruções de aplicação e uso, em link para download.

Link do projeto: https://www.behance.net/gallery/174039897/Deu-Praia-Acessorios?

## **3. CONSIDERAÇÕES FINAIS**

 O presente trabalho teve como objetivo introduzir sobre o conceito de portfólio, e também a apresentação de um. O portfólio apresentado é composto por 10 projetos de diversas áreas do design gráfico, como, projetos fotográficos, identidades visuais, criação embalagem, criação de capa de CD e uma produção audiovisual. Mostrando suas etapas, metodologias e passo a passo da construção de cada projeto até seu resultado final.

## **4. REFERÊNCIAS BIBLIOGRAFICAS**

ALVARENGA, M. G.; ARAUJO, R. Z., **Portfólio: conceitos básicos e indicações para utilização.** Artigo, Estudos em Avaliação Educacional, v. 17, n. 33, jan./abr. 2006. Disponível em:<https://www.fcc.org.br/pesquisa/publicacoes/eae/arquivos/1281/1281.pdf> acesso em: maio 2023

IBGE – INSTITUTO BRASILEIRO DE GEOGRAFIA E ESTATÍSTICA. **Censo Brasileiro de 2021**. Pedro Régis: IBGE, 2021.

Fuentes, R. **A prática do design gráfico| uma metodologia criativa**. Tradução por Osvaldo Antônio Rosiano, São Paulo: Edições Rosari LTDA, 2006. (Coleção fundamentos do design).

MELO, R.F; LINS, A. C. V. D. L. F; SOARES, M. E. R. A; LOPES, D.A., **Design e comunicação visual: uma aproximação entre Panofsky e métodos de projeto em design** In: Anais Avia! Semana de Design da UFAL |2ªedição. Maceió-AL: Galoá 2017. Disponível em:<<https://proceedings.science/avia/avia-semana-design/trabalhos/design-ecomunicacao-visual-uma-aproximacao-entre-panofsky-e-metodos-de-projeto?lang=ptbr> acesso em: maio 2023

![](_page_48_Picture_1.jpeg)

#### **INSTITUTO FEDERAL DE EDUCAÇÃO, CIÊNCIA E TECNOLOGIA DA PARAÍBA**

Campus Cabedelo Rua Santa Rita de Cássia, 1900, Jardim Camboinha, CEP 58103-772, Cabedelo (PB) CNPJ: 10.783.898/0010-66 - Telefone: (83) 3248.5400

## Documento Digitalizado Ostensivo (Público)

## tcc com ficha catalografica

Assunto: tcc com ficha catalografica **Assinado por:** Airton Santos **Tipo do Documento:** Anexo Situação: Finalizado<br>**Nível de Acesso:** Ostensivo Ostensivo (Público) **Tipo do Conferência:** Cópia Simples

Documento assinado eletronicamente por:

- Airton Max Torres dos Santos, ALUNO (20152701003) DE TECNOLOGIA EM DESIGN GRÁFICO - CABEDELO, em 09/10/2023 09:11:21.

Este documento foi armazenado no SUAP em 09/10/2023. Para comprovar sua integridade, faça a leitura do QRCode ao lado ou acesse https://suap.ifpb.edu.br/verificar-documento-externo/ e forneça os dados abaixo:

Código Verificador: 966449 Código de Autenticação: 3faed109e8

![](_page_48_Picture_11.jpeg)